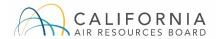

# E-Cert Business Rules

Version 2.0

# Table of Contents

| E-Cert Business Rules           | 1 |
|---------------------------------|---|
| Table of Contents               | 2 |
| Introduction                    | 3 |
| Registration                    | 4 |
| XML Application Rules           | 5 |
| E-Cert Application Loader Rules | 6 |
| E-Cert Rules                    | 7 |

## Introduction

This document provides the business rules for the California Air Resources Board Light Duty Vehicle Electronic Certification (E-Cert) system.

### Registration

#### 1. Manufacturers

Manufacturers must register with California Air Resources Board's (CARB) certification staff to certify vehicle.

- Once registered, a CARB manufacturer code will be given. This code is used to certify applications.
- A manufacturer <u>cannot</u> register users or certify applications without a CARB manufacturer code.

#### 2. Users

Users must register with CARB's certification staff to use the E-Cert Application Loader.

- Contact your certification representative to register for an account.
  - o Once registered, a password will be e-mailed to you.
- Users who are the primary contacts will receive updates regarding application submissions. All other users will not receive application submissions updates.
- E-Cert has two types of accounts: "CERT" and "EO".
  - o **CERT:** These users can submit applications to E-Cert. Primary **"CERT"** users will also receive updates regarding <u>ALL</u> application submissions.
  - EO: This user will receive the actual signed Executive Order. This user cannot submit applications to E-Cert.
- A user can have an activity type of both "CERT" and "EO".
- A user can only submit applications for the contact type and activity type which they are registered for.
- Manufacturers may have multiple user accounts.
- Manufacturers can have multiple **"CERT"** users for a given contact type and activity type.
- Manufacturers can have multiple primary "CERT" users.
- Manufacturers can have <u>ONLY ONE</u> "EO" user for a given contact type and activity type.

### XML Application Rules

- 1. The first submission of any application must have an application type of "NEW".
  - E-Cert only accepts one "NEW" application.
    - i. An email confirming a successful load of the **"NEW"** application is sent to **"CERT"** users.
    - ii. Any subsequent **"NEW"** applications for the same test group will be rejected.
- 2. Subsequent application submissions must include one of the following application types:
  - **Correction (COR):** Pertains to applications with corrections to the initial application submitted.
  - **Running Change (RC):** Production changes (both emission and non-emission related) to the original certified vehicle/engine configurations. Only submit running changes that require a new Executive Order.
  - **Field Fix (FF):** A way to modify/change in-use certified vehicle/engine configurations (both emission and non-emission related). Only submit field fixes that require a new Executive Order.
- 3. Only one test group per XML file/application.

## E-Cert Application Loader Rules

### 1. File Naming Convention

This system will only accept files which follow the naming convention described below:

### CARBMFRCODE LDV TESTGROUP.xml

- i. CARBMFRCODE
  - This is the manufacturer code that is assigned to each manufacturer by CARB's certification staff.
- ii. \_LDV\_
  - This will remain the same for each file.
- iii. TESTGROUP
  - This is the name of the test group for the particular application.

The only portions of the file name that change are the ones identified by *red italics*. An example file name is ABCD\_LDV\_FABXVD93.3CDZ.xml

### 2. System

- An XML file must be a valid XML file with no syntactical errors.
- An XML file must successfully validate against the most recent XML schema for the vehicle category.

#### 3. Users

- The user must be registered prior to submitting an application.
- A user can only submit applications for the manufacture and vehicle categories which they are registered for.

### E-Cert Rules

The following matrix details which CSIs to fill out for a particular vehicle fuel category and operating fuel type. This matrix in combination with the data requirements should assist users in filling out each CSI.

| Vehicle Fuel<br>Category                   | Operating Fuel                   | CSI 1 | CSI 2A | CSI 2B | CSI 3 | CSI 4 | CSI 5A | CSI 5B | CSI 6A | CSI 6B | CSI 6C | CSI 7 | CSI 10A   |        | CSI 10B |
|--------------------------------------------|----------------------------------|-------|--------|--------|-------|-------|--------|--------|--------|--------|--------|-------|-----------|--------|---------|
|                                            |                                  |       |        |        |       |       |        |        |        |        |        |       | HEV, PHEV | Others | CSITUB  |
| Dedicated Single<br>Fuel Vehicle           | Gasoline, LPG                    | R     | R      | R      | R     | R     | R      | R      | R      | R      | R      | R     | R         | N/A    | N/A     |
|                                            | Diesel                           | R     | R      | N/A    | R     | R     | R      | R      | N/A    | N/A    | N/A    | R     | R         | N/A    | N/A     |
|                                            | CNG                              | R     | R      | R      | R     | R     | R      | R      | N/A    | N/A    | N/A    | R     | R         | N/A    | N/A     |
| FFV                                        | E85 + Gasoline                   | R     | R      | R      | R     | R     | R      | R      | R      | R      | R      | R     | R         | N/A    | N/A     |
| Dual Fuel Vehicle                          | (CNG, LPG) +<br>Gasoline         | R     | R      | R      | R     | R     | R      | R      | R      | R      | R      | R     | R         | N/ A   | N/ A    |
| Bi Fuel Vehicle                            | CNG + Diesel                     | R     | R      | R      | R     | R     | R      | R      | N/A    | N/A    | N/A    | R     | R         | N/A    | N/A     |
| ZEV (Battery<br>Electric, H2 Fuel<br>Cell) | N/A                              | R     | N/A    | N/A    | N/A   | N/A   | N/A    | N/A    | N/A    | N/A    | N/A    | N/A   | N/A       | N/A    | R       |
|                                            | R: Required, N/A: Not Applicable |       |        |        |       |       |        |        |        |        |        |       |           |        |         |